## **Implementation of Object Relational Data Base Management on Depreciation System Using ORACL**

**Asmaa Yaseen Hammo Alaa F. Saeed** *asmahammo@uomosul.edu.iq College of Computer Sciences and Mathematics, University of Mosul, Iraq* **Received on: 22/12/2003 Accepted on: 22/08/2004**

*General Directorate of North Electricity Distribution Ministry of Electricity, Iraq*

#### **ABSTRACT**

This research implements concept of Object Relational DataBases Management System ORDBMS on depreciation system because it's considered as a complex model. ORDBMS abstracts the level of writing system by adding data types defined by user (user define type UDT) which represents business objects, these objects are stored in database as a column on table or object table which can be accessed by using methods defined by user (user define function UDF). Object reference REFs is used instead of multiple relational between tables. Multiple data are implemented using collection data type (Varray, Nested table) without the need for extra tables. The application is programmed using oracle8 software because it has the propriety of an object relational database.

**Keywards:** Object Relational DataBases Management System (ORDBMS), ORACL, Varray, Nested Table, user define type (UDT), user define function (UDF).

**تطبيق نظام إدارة قواعد البيانات الكيانية العالئقية على نظام االندثارات** 

**باستخدام لغة أو راكل** 

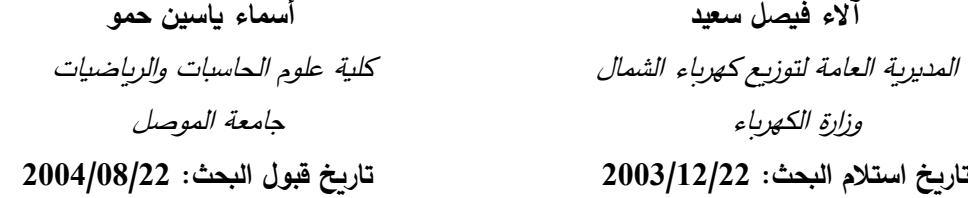

### **الملخص**

 يعرض البحث كيفية تطبيق مفاهيم نظام إدارة قواعد البيانات الكيانية العالئقيةة (ORDBMS ) وصفه Object Relational Data Base Management System نموذجاً معقداً عن (ORDBMS) إذ يقوم برفع مستوى التجريد الذي يكتب فيه النظام من خلال إضافة أنواع بيانات عرفها المستخدم (User Define Type(UDT وهي تمثل كيانات إدارة الأعمال، وهذه الكيانات تخزن في قاعدة البيانات كعمود في الجدول أو كجدول كيانات، ويتم الوصول إليها من خلال استخدام الطرائق الخاصة بالكيانات التي عرفها المستخدم (UDF )User

Define Function. وكان لاستخدام مراجع الكيان (References (REFs الفائدة في إلغاء عمل الروابط المتعددة بين الجداول ، كمـا مكـن استخدام أنـواع بيانـات المجـاميع ( Nested table,Varray) من تضمين أنواع البيانات المتعددة دون الحاجة إلى فصلها في جداول جديدة. ا**لكلمات المفتاحية:** نظام إدارة قواعد البيانات الكيانية العلائقية، أوراكل، مصفوفة المتغيرات، الجدول المتداخل، بيانات عرفها المستخدم، طرائق عرفها المستخدم. **-1 تاريخ نظم قواعد البيانات** 

ظهر أول نظام خاص بإدارة قواعد البيانات في أواخر عام 1960 وتطور ليعرف بنظام الملفاتFile Systems الذي يقوم بخزن كميات كبيرة من البيانات ولفترات طويلة من الزمن ولكنه لا يوفر وسائل ذات كفاية للوصول إلى البيانات المخزونة في الملف ، كما انه لا يسمح بالوصول المتزامن لأكثر من مستخدم إلى الملف نفسه [15] . أعقب ذلك تطور نظام الملفات إلى النموذج الشبكي Network Model ويمثل هذا النموذج على شكل مجاميع من السجلات ، والعلاقات بينهـا تـتم باسـتخدام الـروابط التـي تظهـر علـي شـكل مؤشـرات . ثـم ظهـر النمـوذج الهرمـي Hierarchical Model على غرار النموذج الشبكي ويختلف عنه في أن تمثيل القيود يتم بوصف مجاميع من البناء الشجري فضلاً عن التمثيل الرسومي [3] [14] . يعّد النموذج الشبكي والنموذج الهيكلي من النماذج الأولية لتمثيل نظم قواعد البيانات التي استخدمت في أواخر الستينات وبداية السبعينات و حلت محلها النظم المعتمدة على النماذج العلائقية Relational Model بوصفها منافساً كبيراً [15] ويقوم هذا النموذج بتمثيل البيانات والعلاقات بينها من خلال الجداول التي تحتوي على عدد من الأعمدة التي لها أسماء أحادية مع ربط البيانات الموجودة في الجداول باستخدام العلاقــات [14] [15] .وفــي أواخــر الثمانينيــات وبدايـــة التســعينيات ظهــر نمــوذج الكيانـــات الموجهةObject Oriented Model لأسباب كثيرة منها فقدان الهيكلية في الجداول العلائقية وعدم دعمها للهيكلية المتداخلة مثل المجاميع فضلاً عن محدودية أنواع العلاقات اللازمة لتمثيل هذه الهيكلية مع زيادة المتطلبات للقيام بعملية البحث والفهرسة ، وعمل أمثلية لجمل الاستفسار على البيانات المعقدة . فضلاً عن الانتشار الواسع لاستخدام تقنية الكيانات الموجهة (OO) Object Oriented فـي عمليـات التحليـل والتصـميم وتطـوبر التطبيقـات. إن اسـتخدام البرمجـة الكيانيــة الموجهة(Object Oriented programming(OOP) في قواعد البيانات وفرت خصـائص الكيانات والأصناف والوراثة والكبسلة والتجريد وتعدد الأشكال وإعادة الاستخدام [7][17] . ولكن ضعف نموذج قواعد البيانات الكيانية الموجهة من ناحية الأداء والتعقيد في جمل الاستفسار وعدم توفيرها للامثلية فضلاً عن عدم قابلية النموذج على تمثيل قواعد البيانـات الكبيرة جداً VLDB Very Large Data Base مع عدم توفير سربة للبيانات المخزونة أدى إلى ظهور نموذج الكيانات العلائقية Object Relational Model الذي يقوم بتوسيع النموذج العلائقي من خلال ضبم صفات نموذج قواعد البيانات الكيانية الموجهة إليه [9]. والشكل (1) يوضح التطور الزمني لنظم إدارة قواعد البيانات [11].

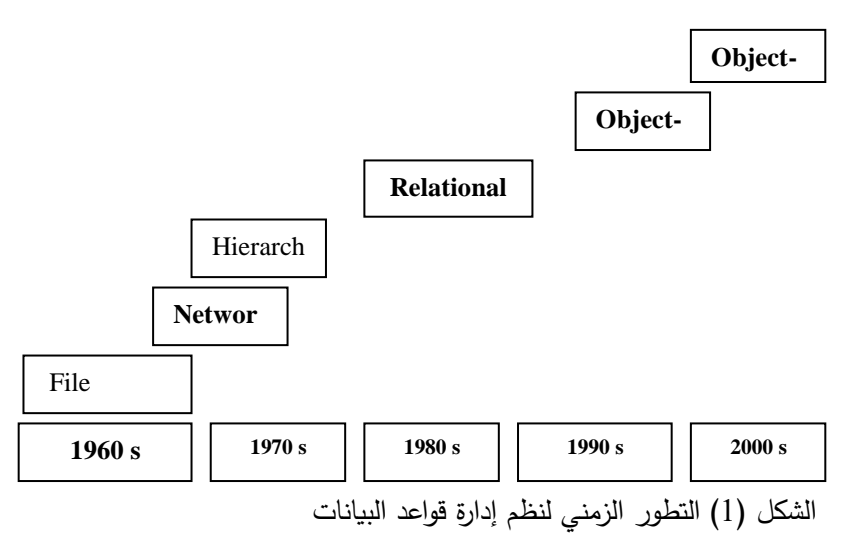

# **-2 نوع الكيان Type Object**

يعتبــــــر نظـــــــام إدارة قواعـــــد البيانـــــــات الكيانيـــــــة العلائقيـــــة (ORDBMS) ً لمظةام إدارة قواعةد البيانةات امتةدادا Object Relational Data Base Management System تقميةة إلية Relational Data Base Management System )RDBMS( العالئقيةة ً مضةافا الكيانات الموجهة Oriented Object (OO) من خلال السماح للمستخدمين بتعريف نوع الكيان Object\_type وهو نوع مركب يتم تكوينه بناءً على تعريف المستخدم ولا يكون معرفاً مسبقاً ويقوم بتوفير الإجراءات والبيانات المجردة [8] . يتم تعريف أنواع الكيانات وخزنها في الهيكل العام لقواعد البيانات التي يشترك فيها اكثر من برنامج واكثر من مستخدم واحد [13] .

إن الغرض من استخدام أنواع الكيانات هو تقليل التعقيد من خلال تقسيم النظام الكبير إلىي أجزاء منطقية مما يسمح بتكوبن أجزاء برمجية نموذجية تسمح بإعادة الاستخدام وتساعد المبرمج ليقوم بتطوير البرمجيات بصورة متزامنة .كما أن استخدام عمليات الكبسلة Encapsulation على البيانات وذلك بخزن الدوال والإجراءات مع البيانات تمكن من معالجة البيانات في التطبيقات على شكل كيانات ، وتقلل من التأثيرات الخارجية في البيانات من خلال الوصول إليها باستخدام الدوال

85

والإجراءات المرتبطة بها [8] وبذلك يمكن استخدام أنواع الكيانات لضم نموذج الكيانات مباشرةً مع الهيكل العام لقاعدة البيانات بدلاً من تبسيط النموذج إلى جداول علائقية وأعمدة [13] .

أن المتغيرات التي تقوم بصياغة هيكلية البيانات تسمى الخصائص Attribute وتعرف في الجزء التخصيصي Specific part والذي يكون الزامياً والإجراءات والدوال التي تميز السلوك الخاص لنوع الكيان تسمى بالطرائق Methods وتعرف في جزء الجسم Body part الذي يكون اختياريا .

إن النمذجة البيانية تعتمد على التحليل النصبي للمسألة وفيما يأتي وصف نصبي لنظام حساب الاندثارات الذي سيتم عمل نموذج له .

**الاندثار (الاستهلاك) هو** النقص التدريجي في قيمة الموجود الثابت لأسباب كثيرة منها الاستخدام الطبيعي والتقادم والتطورات التكنولوجيـا.... الخ.فالكيـان الرئيسـي لنظـام الانـدثارات هـو الموجودات الثابتة وهي ممتلكات منقولة ملموسة أو غير ملموسة منتجة أو مقتناة بمعرفة الوحدة لغير أغراض البيع أو التحوير بل لاستمرار استعمالها طول مدة وجودها بوصفها أدوات إنتاج أو مساعدة في الإنتاج . ولتعريف هذه الموجودات في النظام يكون من خلال صنف حركة الموجودات الذي يتضمن المعلومات كافة عن الموجود مثل رمز الحركة وتاريخها والقيمة الدفترية .. الخ . ويتم اقتتاء هذه الموجودات بناءً على طلبات الشراء أو طلبات تحويل يوجهها الموظفون العاملون في أقسام الشركة المختلفة وهذا يتطلب أن يرتبط صنف حركة المواد مع صنف خاص بطلب الشراء والذي يضم رقم الطلب وتاريخه وقائمة المواد المطلوبة وأسعارها والمبلغ الإجمالي إضافة إلى ارتباط هذا الصنف مع صنف الموظفين لتحديد معلومات الموظف مثل الاسم والعنوان الوظيفي والقسم الذي يعمل فيه وتختلف الموجودات الثابتة من حيث طبيعتها واستخدامها وطريقة احتساب الاندثار السنوي عليها ، لذلك يتطلب أن يرتبط صنف حركة الموجودات مع صنف الموجودات الأساسية الذي يضم قيمة الاندثار لكل مادة مع جميع المعلومات عنها مثل الاسم والنوع والرمز وهو يضم الموجودات الثابتة الملموسة (المادية) وهي التي يتم استخدامها في الوحدة الاقتصادية لغرض الإنتاج أو فـي الوحـدات الاقتصــادية غيـر الإنتاجيــة ومنهـا المبــاني والآلات والمعـدات والعـدد والأدوات والسيارات الإنتاجية والخدمية والأثاث وأجهزة المكتب .ويحتسب عليها الاندثار بنسب مختلفة حددها النظام المحاسبي مما يتطلب ربط صنف الموجودات الأساسية مع صنف خاص بالنظام المحاسبي الموحد للحصول على أرقام الحسابات ونسب الاندثار لكل مادة وتصنيف المواد حسب العمر التقديرك المتوقع لكل من هيا الموجودات .

إن حساب الاندثارات هي طريقة محاسبية تهدف إلى توزيـع تكلفة الموجودات الرأسمالية الملموسة أو قيمها الأساسية ناقصاً قيمة الخردة (في حال وجودها) على الحياة الإنتاجية المقدرة للوحدة بطريقة منتظمة ومعقولة. وهذا يتطلب وجود صنف خاص لحساب الاندثار يقوم بعمل الحساب بناءً على مبدا التكلفة التاريخية اي توزيع التكلفة التاريخية للأصل الثابت على عدد سنوات العمر الإنتاجي المقدرة للموجود دون النظر إلى التغيرات التي تطرأ على الأسعار واحتساب الاندثار على هذه القيمة وعرضها بكشوفات ملحقة مع الحسابات الختامية لكي تتم مقارنتها والتعرف على التغييرات المستمرة في قيمة الموجودات .فضلاً عن احتساب عمر الآلة منها عدد ساعات التشغيل الفعلية التي يحتسب على أساسها معدل الاندثار لهذه الآلـة . وهذا يتطلب وجود صنف خاص لساعات التشغيل الفعلية التي يحتسب على أساس معدل الاندثار لهذه الآلة وهذا يتطلب وجود صنف خاص لساعات الاشتغال وفي حالـة انقضـاء العمر الإنتـاجي للألـة من خـلال أتلافهـا أو فقدانها من الشركة لأي سبب مثل التحويل إلى جهات أخرى فان هذا يتطلب وجود صنف خاص بحركة الشطب والتحويل للموجود وتتم هذه الحركة بإشراف لجان خاصة تقوم بالعملية وهذا يتطلب الارتباط مع صنف اللجان وما يتضمنه من معلومات عن تاريخ تشكيل اللجنة وأعضائها فضلاً عن تعريف صنف الجهات المحول أليها أو الجهات التي تم الاستلام منها. ولاستلام الموجود من قبل الموظفين كالأدوات المكتبية المختلفة فهذا يتطلب أن يرتبط صنف حركة المادة مع صنف خاص بالذمم لمعرفة الموظف المستخدم لهذا الموجود والقسم العامل فيه وهذا يتطلب عمل ربط بين هذه الأصناف باستخدام علاقات ذات تعدديات مختلفة.

والشكل (2) يوضـح المخطـط العـام لنظـام حسـاب الانـدثارات والمكتـوب بلــغة النمــاذج الموحدة UML) Unified Modeling Language) وتم فيه تعريف أنواع البيانات الخاصة بنظام الاندثارات وهي (نوع كيان الصنف class\_t و نوع الكيان الخاص بالاندثارات extint\_t ونوع الكيان الخاص باسماء الموظفين name\_t ونوع الكيان الخاص بالكتب الرسمية book\_t ونوع الكيان الخاص بالمستندات  $\text{d}$  ونوع الكيان الخاص بساعات الاشتغال  $\text{work}\_t$  ونوع الكيان الخاص بالمادة item\_t ) [1] . فمثلاً نوع الكيان الخاص بالمادة item-t يتكون من نخصائص المادة هي (الكمية qty و سعرالوحدة unit\_price و تاريخ الاستخدام use\_date ) وسلوك المادة هي (الكمية valu و عمر المادة item\_age) ، وبذلك تم عمل كبسلة للخصائص والطرائق في نوع الكيان [ 4] [ 8] [16]. والشكل(3) يوضح المقطـع البرمجـي لتكوين نـوع الكيـان الخاص بالمادة مع طرائقه وتمت الاستفادة من خاصية زيادة التحميل Over loading على دالة

87

valuمةن ةالل اسةت دام نفةد اسةم الدالةة مةرة ةدول معلمةات )Parameters)كةةة)**value )**وو ةر **. valu**(qty IN number , unit\_pric IN number) دام باست

|                                                                                                    | مقطع برمجي لتكوين نوع الكيان الخاص بالمادة مع طرائقه |
|----------------------------------------------------------------------------------------------------|------------------------------------------------------|
| CREATE OR REPLACE TYPE "EXTIN". Item_t AS OBJECT<br>NUMBER $(12,3)$ ,<br>$($ qty<br>unit_pric<br>NUMBER $(12,3)$ ,<br>use_date<br>DATE                                             | Attribute                                            |
| MEMBER PROCEDURE item_age(use_date IN date, age OUT number)<br>valu(qty IN number, unit_pric IN number) RETURN NUMBER,<br>MEMBER FUNCTION<br>MEMBER FUNCTION<br>valu RETURN NUMBER | <b>SPEC</b>                                          |
| PRAGMA RESTRICT_REFERENCES(item_age, RNDS, WNDS),<br>PRAGMA RESTRICT_REFERENCES(valu<br>, RNDS , WNDS ) );                                                                         | Method<br><b>SPEC</b>                                |
| CREATE OR REPLACE TYPE BODY item t<br>AS                                                                                                    |                                                      |
| MEMBER PROCEDURE item_age (use_date IN date, age OUT number)<br>IS                                                                                                    |                                                      |
| <b>BEGIN</b><br>$AGE := (TRUNC( months_between (sysdate,use_data) / 12))$ ;<br>END item_age;                                                                                       |                                                      |
| MEMBER FUNCTION valu( qty IN number, unit_pric IN number) RETURN NUMBER<br><b>IS</b><br><b>BEGIN</b>                                                                               |                                                      |
| RETURN (qty * unit_pric);<br>END valu;                                                                                                    |                                                      |
| MEMBER FUNCTION valu RETURN number                                                                                                    | <b>BODY</b>                                          |
| <b>IS</b><br><b>BEGIN</b>                                                                                                    | Method<br><b>BODY</b>                                |
| RETURN(qty * unit_pric);<br>END valu;                                                                                                    |                                                      |
| END;                                                                                                    |                                                      |
|                                                                                                    |                                                      |
|                                                                                                    |                                                      |
|                                                                                                    |                                                      |
|                                                                                                    |                                                      |

الشكل (3) نوع الكيان وطرائقه

**-3 المشاركة بين الكيانات Objects Sharing**

تمتلك الكيانات معرفا أحادياً يسمى بمعرف الكيان Object Identifier (ويختصر بـ OID) الذي يسيطر على المرجعية بين الكيانات ويتم عمل مشاركة بين الكيانات باستخدام الروابط المرجعية References (وتختصر REFs) التي تعّد من أنواع البيانات المبنية داخل قاعدة البيانات للغة المستخدمة (أو راكل) [8].

ومن فوائد استخدام REF هو تجنب الفهرسة والروابط المكلفة وعدم تكرار البيانات غير الضرورية وعند القيام بتحديث الكيانات المشتركة فان التغيير يحدث في مكان واحد فقط وبقوم المرجعية REF باسترجاع القيم المحدثة انياً [8] . وإذ يقوم REF بتوفير تعريف أحادي لسطر الكيان المخزون في جدول الكيان أو عرض الكيان من خلال قيمته التي تتكون من تعريف أحادي (OID) مرتبط بجدول الكيانات ومعرف لسطر الكيان (ROWID) المخزون في الجدول وهذا يوفر وصـولا سريعاً إلى الكيان المطلوب ويسهل عملية الربط بين الكيانات [12] .وتعطي نموذجاً لمجموعة الروابط تجاه الكيانات وبخاصة علاقات العديد–إلى–الواحد Many-To-One ] ، والشكل (4) يوضح عملية المشاركة بين الكيانات .

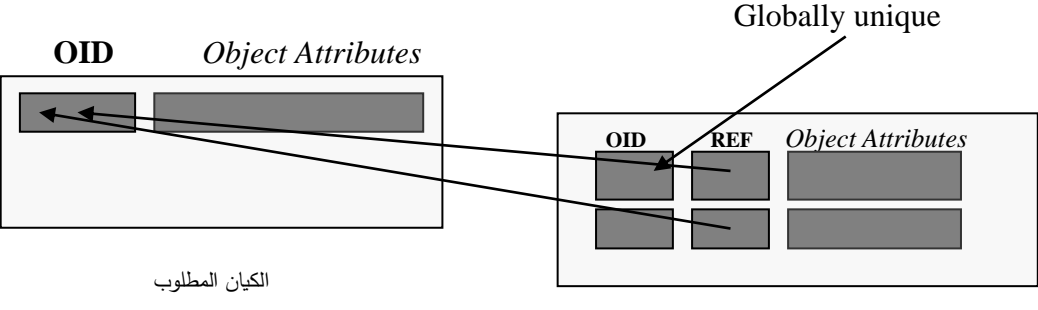

الكيال الحالم

وفي نظام الاندثارات تم عمل مراجع بين نوع الكيان الخاص بالذمم Borou مع نوع الكيان الخاص بالموظفين employee\_t باستخدام الخطوات البرمجية الموضحة في الشكل (5) من خلال:– 1- تعريف متغير من نـوع REF اسـمه Brou\_ref ليشـير إلـي نـوع الكيـان المطلـوب .employee\_t

2− كتابة جملة Select لإرجاع قيمة OID الخاصة بالكيان المطلوب employee\_t من عرض الكيان الخاص بالموظفين employee\_t إلى المتغير المعرف Brou\_ref.

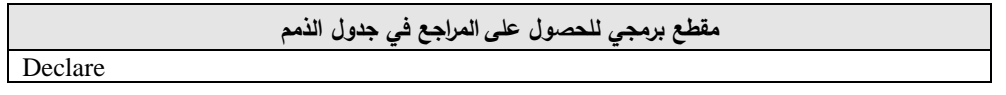

الشكل (4) المشاركة بين الكيانات

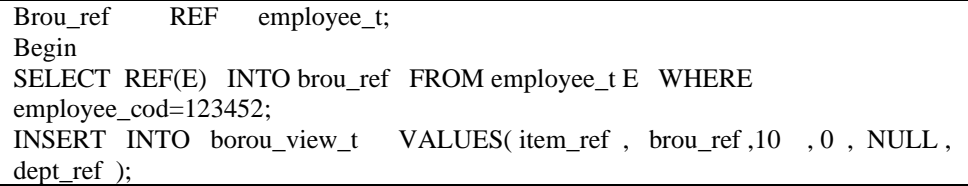

الشكل(5) الحصول على المراجع

أما عملية استرجاع البيانات المشار إليها باستخدام REF فتتم من خلال ما يسمى بإعادة المرجعية DEREFRENCING REF (وتختصر بـ DEREF ) [12] . تم استخدام عملية DEREF مع جملة Select لتقوم بإرجاع قيمة الكيان من الجدول المزدوج DUAL إلى متغير معرف مسبقا<mark>ً</mark> ، [8][16].والخطوات البرمجية لإعادة المرجعية في جدول الذمم موضحة في الشكل )6( إذ تم -:

1− تعريف متغير من نوع الكيان V\_borou ليشير الى نوع الكيان المطلوب employee\_t. 2− كتابة جملة Select لاسترجاع البيانات من الجدول المزدوج DUAL إلى المتغير المعرف borou\_V باست دام عملية DEREF .

مقطع برمجي لإعادة استخدام المراجع مع جدول الذمم

DECLARE

V\_borou employee\_t;

## BEGIN

 IF INSERTING THEN SELECT DEREF (:NEW.brou\_cod) INTO V\_borou FROM DUAL ; INSERT INTO borou (cod , conv\_dat , conv\_cod , brou\_cod , qty , fback , note ,dept\_cod ) VALUES ( V\_item.cod , :NEW.conv\_dat , V\_conv.employee\_cod , V\_borou.employee\_cod :NEW.qty , :NEW.fback , :NEW.note , V\_dept.dept\_cod );

الشكل (6) إعادة المرجعية

**-4 أنواع المجاميع Types Collection**

هي مجموعة من الكيانات التي تتجمع في متغير واحد من نوع بيانات المجاميع (الجدول المتداخل Nested table ، مصفوفة المتغيرات Varray ) التي تساعد المبرمج على معالجة مجموعة من القيم في نفس نوع البيانات . ويتم الوصول إليها ومعالجتها باستخدام لغات البرمجة مثل SQL و PL/SQL ! . يتم عمل كيان من نوع المجاميع من خلال استدعاء طرائق البناء الخاصـة بـه إذ أن اسم الطريقة يمثل اسم نوع الكيان ، ومتغيرات الطريقة هـي قائمـة من العناصـر الرديدة والمفصولة بالفارزة 13[ .

**1-4 المصفوفة المتغيرة array Varying**

وهي مصفوفة ذات بعد واحد تحتوي على عناصر بيانات مرتبة من النوع القياسي أو من نوع بيانات الكيان وكل عنصر في المصفوفة له تسلسل يعتمد على موقع العنصر في المصفوفة [17] [28] . يحدد حجم المصفوفة بعدد العناصر الموجودة فيها ولغـة (Oracle) تسمح بكون المصفوفة متغيرة الحجم ، لذلك سميت بالـVarying Array (وتختصر بـVarray) وبجب تحديد أعلى حجم للمصفوفة عند تعريف المستخدم لها [12] [13] .تعرف الـVarray بوصفها عموداً في جدول البيانات ، وجميع البيانات الموجودة فيها يتم استرجاعها ومعالجتها في خطوة واحدة عند عملية استخراج البيانات وعلى النحو الموضح في الشكل (7) . لذلك تعّد Varray مثالية عندما تكون هناك حدود معروفة لعدد العناصر في المجموعة [6] .وتستخدم الـVarray لتعريف نوع بيانــات العمــود فــي الجـدول أو تعريــف نــوع البيانــات لخصــائص نــوع الكيــان أو كمتغيــرات للـغــة .  $[2]$  PL/SQL

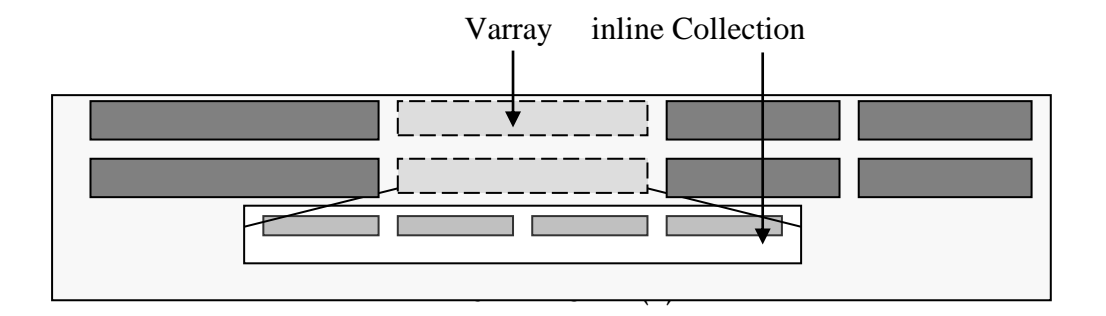

وقد تم تعريف Varray خاصة بأرقام الهواتف والدرجات الوظيفية في نظام حساب الاندثارات والخطوات البرمجية اللازمة لتعريف مصفوفة المتغيرات Varray لارقام الهواتف موضحة في الشكل (8) :

تكوين نوع بيانات الكيان الخاصة بارقام الهواتف من خلال إيعاز Create Type. إذ تم تكوين نون يانات المراميع )Varray )من نون الكيال المعةرظ **objtyp\_phone**وباسةت دام .Create Type إيعاز

تضمين نون يانات المراميع *t\_list\_Phone* كعمود فم نون الكيال t\_agent.

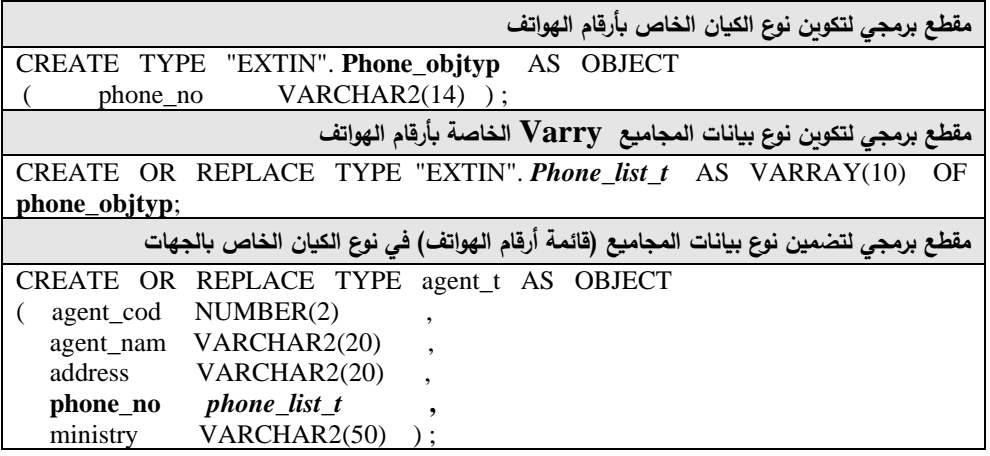

الشكل (8) تكوين مصفوفة المتغيرات

**2-4 الجدول المتداخل Table Nested**

هو جدول تتم إضافته إلى قاعدة البيانات بوصفه عموداً في الجدول الخارجي Outer table وعندها فان كل سطر في الجدول الخارجي يحتوي على جدول متداخل Nested table . والعناصر الخاصة بالجدول المتداخل تكون غير مرتبة وهي من أنواع البيانات القياسية أو من أنواع بيانات الكيان وتخزن هذه العناصر في جدول داخلي منفصل Inner table وبطريقة مشابهة لعلاقة الجدول الرئيس والجدول الفرعي في الأنظمة العلائقية [10][12][13] والشكل (9) يوضح ذلك . ويستخدم الجدول المتداخل لتعريف نوع البيانات للأعمدة في الجدول العلائقي أو لتعريف نوع البيانات لخاصية من خصائص نوع الكيان أو كمتغيرات للغة PL/SQL . ويتم التعامل مع الجدول المتداخل بدلاً من مصفوفة المتغيرات عندما تكون البيانات غير محددة الحجم وترتيبها غير مهم أو عند عمل فهرسة أو استعلام لخاصية من خصائص الجدول المتداخل [2] .

.

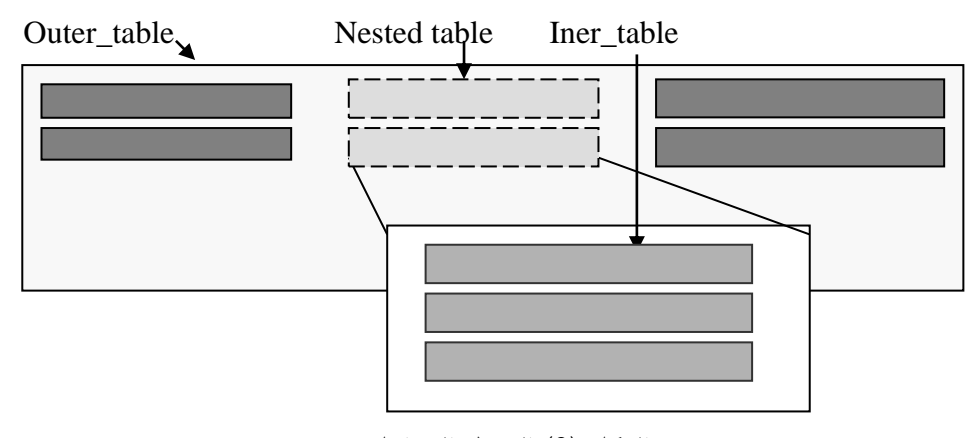

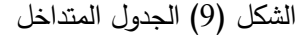

والخطوات البرمجية اللازمة لتعريف الجدول المتداخل Nested table التي تم تطبيقها في نظام الاندثارات على جدول المواد المطلوب شراؤها Items من خلال تعريفه كه Nested table في جدول طلبات الشراء Sale\_order وحسب الخطوات الموضحة في الشكل (10) وهي -:

-1تكوين نون الكيال **typ\_item** ال ار بالردول الدا لم اليك يعطم هي لية للةردول المتدا ل

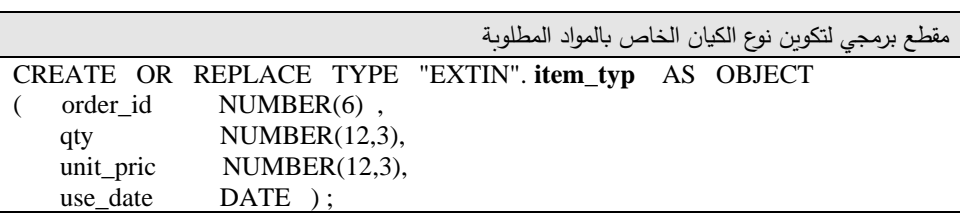

item\_typ الجدول الداخلي) كجدول لنوع الكيان item\_typ المعرف في الخطوة 1، وهذه الخطوة مشابهة لتكوين جدول التفاصيل في النظام العلائقي غير أن العمود الخاص بالمفتاح الأجنبي غير موجود.

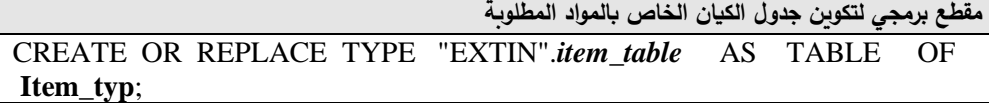

−3 تكوين جدول قاعدة البيانات salenest\_table(الجدول الخارجي) وهذه الخطوة مشابهة لتكوين الجدول الرئيس في النظام العلائقي ، وتم استخدام جملة Nested table لتكوين الجدول المتداخل من خلال دمج الجدول الداخلي بوصفه عمودا في الجدول الخارجي.

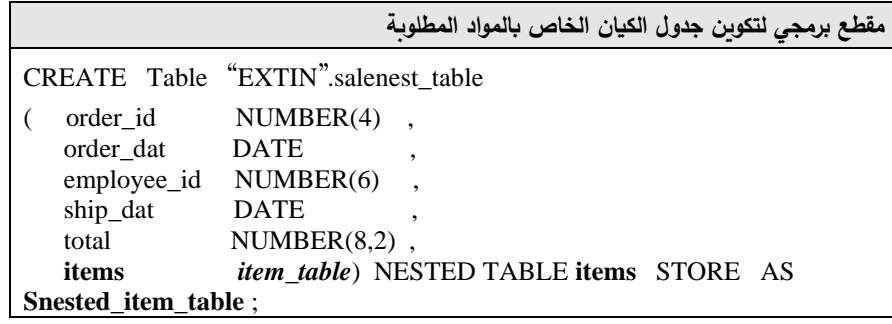

الشكل (10) تعريف الجدول المتداخل

في هـذه الحالــة يمثــل items اسـم العمــود الخــاص بالجــدول الــداخلي و Snested\_item\_table هو اسم الجدول الفيزيائي الذي يحمل الجدول المتداخل ويكون موضع خزنه في نفس مساحة الجداول Table Spaces الخاصة بالجدول الخارجي.

**1-2-4 استخدام لغة معالجة البيانات في الجدول المتداخل Using Data Manipulating Language in Nested Table** تمت معالجة البيانات الخاصة بالجدول المتداخل باستخدام لغة معالجة البيانات DML. والشكل (11) يوضح العمليات التي تم تتفيذها على الجدول المتداخل الخاص بطلبات الشراء والمواد المطلوبة والذي تم تكوينه في الخطوات البرمجية السابقة.

**مقطع برمجي لعملية معالجة البيانات في الجدول المتداخل لطلبات الشراء**  DECLARE Item\_count NUMBER; **BEGIN** --عملية الإضافة إلى الجدول الخارجي<sup>\_\_</sup> INSERT INTO salenest\_table VALUES ( 1 , sysdate , null , sysdate , 100, item\_table (item\_typ ( 1 , 10 , 20 , sysdate ) ) ); INSERT INTO salenest table VALUES ( 2 , sysdate , null , sysdate , 2000 ,s Item\_table(item\_typ( 2 , 100 , 20 ,sysdate ) ) ); ––عملية الإضافة إلى الجدول المتداخل–– INSERT INTO THE ( SELECT items FROM Snested\_item\_table WHERE order\_id=2) VALUES ( ITEM\_TYP(1,543,10, sysdate)); –-عملية تحديث الجدول الخارجي–– UPDATE salenest\_table SET items = item\_table(item\_typ(9,30,99999,null)) WHERE order\_id =1; --عملية تحديث الردول المتدا ل-- UPDATE THE ( SELECT items FROM Snested\_item\_table WHERE ORDER\_id =  $2$ ) SET use\_date = sysdate WHERE order\_id = 2; ––عملية الاختيار من الجدول المتداخل–– SELECT COUNT(\*) INTO item\_count FROM THE ( SELECT items FROM Snested\_item\_table WHERE ORDER\_id=1) WHERE use\_date <= sysdate; –-عملية الحذف من الجدول الخارجي–– DELETE FROM salenest\_table WHERE order\_id=1; ––عملية الحذف من الجدول المتداخل–– DELETE THE ( SELECT items FROM Snested\_item\_table WHERE ORDER\_id=2) WHERE USE\_DATE < sysdate; END;

الشكل (11) لغة معالجة البيانات في الجدول المتداخل

**االستنتاجات**

تم الاعتماد على لغة النماذج الموحدة UMLوذلك لأنها توفر رموزاً سهلة الفهم والاستخدام في تمثيل نموذج قواعد البيانات الكيانية الذي مكن من الحصول على نموذج للتطبيق المستخدم ( نظام حساب الاندثارات ) فقد تم اتباع أسلوب تجزئته إلى مجموعة من المسائل الصغيرة مثل الجزء الخاص بنظام الأفراد والجزء الخاص بنظام المشتريات والجزء الخاص بنظام الحسابات العامة والجزء الخاص بالاندثارات . وباستخدام خاصية التجميع تم القيام بتجميع هذه الأجزاء بسهولة لتكوين النموذج العام للنظام .وتم التعامل مع كل جزء من النماذج السابقة بوصفه نموذجا مستقلاً وهذا ما ساعد على إجراء التغيرات عليها دون الحاجة إلى تحوير البرنامج بأكمله وان

.

معالجة الأخطاء التي ظهرت في مرحلة البرمجة كانت محددة ضمن كل نموذج دون أن تؤثر في بقية المماذ بصورة كاملة .

إن استخدام نظام إدارة قواعد البيانات الكيانية العلائقية وفر إمكانيات جديدة في إدارة قواعد البيانات وممها **-:**

مكن استخدام أنواع البيانات الكيانية من إغناء النظام من خلال تجهيزه بأنواع يعرفها المستخدم UDT) User Define Type) الخاصة بكيانات إدارة الأعمال التي تعامل كالأنواع القياسية المبنية في النظام مثل CHAR,DATE مع توفير حماية ضد سوء الاستخدام لهذه الأنواع من خلال منع الوصول إلى بياناتها إلا عن طريق الدوال المعرفة معها UDF) User Define Function) . وهذا من ثُمَّ أعطى إمكانية عمل الكبسلة التي توفر عَمل نموذج محكم لتطبيقات الكيانات.

إن استخدام مراجع الكيانات REFs مكن من الحصول على نموذج من مجاميع علاقات الواحد–إلى–العديد و العديد–إلى–الواحد دون الحاجة إلى عمل الروابط المتعددة بين الجداول وباعتبار REF من الأنواع المبنية داخل النظام فقد تم استرجاع البيانات من خلاله دون الحاجة إلى بناء جمل SQL بل تم ذلك من خلال عملية طلب واحدة.

مكن استخدام أنواع بيانات المجاميع (Varray,Nested table) من تضمين البيانات المتعددة مع الجدول الرئيس مباشرةً دون الحاجة إلى فصلها في جدول جديد مع روابطه لذلك تم استخدام Varray في تمثيل البيانات المحددة الحجم التي لا تحتاج إلى جملة SQL لاسترجاعها وهذا له فائدة في تسريع عملية استرجاع البيانات نفسها مقارنة بالجدول العلائقي والجداول المتداخلة

## **المصادر**

- )1( ااء ايصةةةل ه اسةةةماء ياسةةةين ه .2002 "**نمذجددددة قواعددددد البيانددددات الكيانيددددة العالئقيددددة باستخدام اوراكل**"، رسالة ماجستير |ج*امعة الموصل – كلية علوم الحاسبات والرياضيات*
- )2( دايتةر كةارول ه 2000 ." **اوراكدل8 بايبدل** "ه دار الفةارو للمشةر والتوزيةع مركةا التعريةه والترجمة / مصر .
- [3] Beaverton O. R , ".2001 .**Object-Relational and Object-Oriented Database System** ", *[http://www.software](http://www.software/) .ibm/is/swservers/database.*
	- [4] Johnny O ; .Allan R. L , ."**2000 , Experiences from "**Object-Relational Programming in Oracle8 Cot/4-06- V1.4 , *[http://www.cit.dk](http://www.cit.dk/) COT/reports/reports/case4/.4 v1,./cot-4-06-v1.4.pdf.*
- [5] Beaverton O. R , ."**2001 .Object-Relational and Object-Oriented Database System**"*, [http://www.software](http://www.software/) .ibm/is/swservers/database.*
- [6] Lonsdale M**, ."1999 . Is Performance a Reason for Using Oracle8 Object ?**", *[http://www.softlab.co.uk](http://www.softlab.co.uk/) new/ uploads /ISPERFO8. pdf*
- [7] Oracle-developer, "**2000 . Introduction to Object-Relational Database Development"**, *[http://www.kingtraining.](http://www.kingtraining/)com/ downloads /o8diffs-paper.pdf.*
- [8] Portfolio T. , 1999 . "**PL/SQL Users Guide and Reference**" [http://www.technet.oracle.com](http://www.technet.oracle.com/)
- [9] Ramakanth S ;.Konda D , ".**2001 .ObjectRelational Database System-The Road ahead** *<http://www.acm.org/crossroads/xrd> S7*-*3 ordbms.html*
- [10] Oracle Technical White Paper , "**2001 . Simple Strategies for Complex Data : Oracle9i Object-Relational Technology**" "*[http://www.ont](http://www.ont/) . oracle. com /products/oracle9i/pdf/iot\_twp.pdf. ,*"
- [11] Rob P. ; Coronel C. , **2000 . Data base System Design** , *Implement and Management , 4th , course technology*.
- [12] Russell J , ."1999 . **Application Developers Guide**" *Object-Relational Features* , *[http://www.thinkspark](http://www.thinkspark/)* .*co.uk /ioug/PLSQL New Features in oracle8i.pdf*.
- [13] Sikora Y ; .Peter J.L , .2001 .**Object to Object Communication** , *http* :*[www.odtug.com](http://www.odtug.com/)*.
- [14] Ratio Group Ltd , 2001 . "**Persistence : Implementing Object Over a Relation Database version 1.0"** , *[http://www.ratio.co.uk.](http://www.ratio.co.uk/)*
- [15] Ulman J. D ; .Widom J , ."1997 . **Afirst Course in Database System** ", *Prentic-Hall International , Inc*.
- [16] Whithead A. N ."2000 . **Object-Relational Oracle8 and PL/SQL8** " ,*[http://www.polito.iti](http://www.polito.it/)vrea /inofrmazioni /passaggio/ dispenseinseif/ basi/PLSQL8.pdf*"
- [17] Woodger Computing Inc, 2001. "**Object Data Base**", *[http://www.wci](http://www.wci/) object DB capabilities.htm.*